## **Css**

Thank you definitely much for downloading **Css**.Most likely you have knowledge that, people have see numerous time for their favorite books behind this Css, but end in the works in harmful downloads.

Rather than enjoying a fine ebook once a mug of coffee in the afternoon, otherwise they juggled later some harmful virus inside their computer. **Css** is easy to get to in our digital library an online access to it is set as public consequently you can download it instantly. Our digital library saves in multiple countries, allowing you to get the most less latency time to download any of our books subsequently this one. Merely said, the Css is universally compatible past any devices to read.

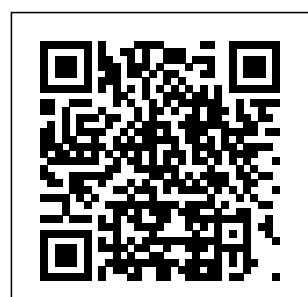

HTML & CSS Essentials For Dummies Jones & Bartlett Learning Speaking in Styles aims to help Web designers learn the used to take their vision from the static comp to the live Internet. Many designers think that CSS is code, and that it's too hard to learn. Jason takes an approach to CSS that breaks it down around prepare it for screen, common design tasks and helps the reader learn that they already

"language" that will be think in styles--they just need to learn to speak the language. Jason helps Web designers find their voice, walks them through the grammar of CSS, shows them how to write their design specs in CSS, and how to printer or handheld devices. Along the way designers will learn to

optimize their code, make it accessible, optimize for search engines, mix it up with Flash, and more. CSS: The Definitive Guide ClydeBank Media LLC "Based on two popular talks from author Lea Verou including 'CSS3 Secrets: 10 things you may not know about CSS' this practical guide provides more than 50 undocumented techniques and tips for using CSS3 to create better websites. The talks that

spawned this book have been discusses. Gain top-rated by attendees in every conference they were presented and praised in industry media such as .'net' magazine. Get information you "O'Reilly Media, won't find in any other book. Learn through small, easily digestible chapters. Helps the advent of web you understand standards, CSS more deeply so you can improve your own solutions. Apply Lea's techniques to problems other than those she

tips from a rockstar author who serves as an Invited Expert in W3C's CSS Working Group "--Provided by publisher. Stylin' with CSS Inc." Why another HTML book? Web development has changed with rendering older books obsolete. The code and techniques in this book are strictly standards compliant, so readers' web

pages will work properly in most web browsers, be lean and small in file size, accessible to web users with disabilities, and easily located by search engines such as Google. The book uses practical examples to show how to structure data correctly using (X)HTML, the basics of styling it and laying it out using Cascading Style Sheets (CSS,) and adding dynamic behavior to it using JavaScript – all as quickly as possible. Web Programming with Richard Mansfield Definitive

HTML5, CSS, and explains how CSS **JavaScript** Addison-Wesley Professional Cascading Style Sheets (CSS) is a Web markup standard that allows Web designers to define the appearance and position of a Web page using special dynamic effects This book is the perfect beginner reference, showing those new to CSS how to design Web pages and implement numerous useful CSS effects available Seasoned For Dummies author

can streamline and speed up Web development Explains how to take control of the many elements in a Web page, integrate CSS into new or existing sites, choose the best coding techniques, and execute advanced visual effects such as transitions U Features a special discussion on browser incompatibility issues involving CSS and how to solve potential problems CSS in Depth Packt Publishing  $F+1$ CSS: The

Guide, 3rd Edition, provides you with a comprehensive guide to CSS implementatio n, along with a thorough review of all aspects of CSS 2.1. Updated to cover Internet Explorer 7, Microsoft's vastly improved browser, this new edition includes content on positioning, lists and generated content, table layout, user interface,

paged media, and more. Simply put, Cascading Style Sheets (CSS) is a way to separate a document's structure from its presentation. The benefits of this can be quite profound: CSS allows a much richer document appearance than HTML and also saves time -- you can create or change the appearance of an entire document in just one place; and

its compact file size makes web pages load quickly. CSS: The Definitive Guide, 3rd Edition, provides you with a comprehensive guide to CSS implementatio n, along with a thorough review of all aspects of CSS 2.1. Updated to cover Internet Explorer 7, Microsoft's vastly improved browser, this new edition includes content on

positioning, lists and generated content, table layout, user interface, paged media, and more. Author Eric Meyer tackles the subject with passion, exploring in detail each individual CSS property and how it interacts with other properties. You'll not only learn how to avoid common mistakes in i Advanced nterpretation , you also will benefit from the

depth and breadth of his experience and his clear and honest style. This is the complete sourcebook on CSS. The 3rd edition contains: Updates to reflect changes in the latest draft version of CSS 2.1 Browser notes updated to reflect changes between IE6 and IE7 selectors supported in IE7 and other major

browsers included A new round of technical edits by a fresh set of editors Clarification s and corrected errata, including updated URLs ofreferenced online resources **HTML and CSS** Packt Publishing Ltd Explores CSS tasks and discusses such topics as creating usable Web designs, controlling typography, and choosing

appearanceenhancing colors and backgrounds. **HTML and CSS** Peachpit Press Learn to really THINK about CSS, and how to create CSS that endures continual iteration, multiple authors, and yet always produces predictable results About This Book Address the problems of CSS at scale, avoiding the shortfalls

of scaling CSS. The shortfalls  $\cap f$ conventional approaches to scaling CSS. Develop consistent and enforceable selector naming conventions with ECSS. Learn how to organize project structure to more easily isolate and decouple visual components. Who This Book Is For This is a book for

working CSS authors involved in large projects. This is a book that tackles create enduring CSS for largescale projects. What You Will Learn The problems of CSS at sc ale—specific ity, the cascade and styles intrinsicall y tied to element structure. The shortfalls of

conventional changes in approaches to scaling CSS. The **ECSS** methodology and the problems it solves. How to develop consistent and enforceable selector naming conventions with ECSS. How to organise project structure to more easily isolate and decouple visual components. How to handle state me, Ben

the DOM with ARIA or override selectors. How to apply ECSS to web applications and visual modules. Con siderations of CSS tooling and processing: Sass/PostCSS and linting. Addressing the notion of CSS selector speed with hard data and browser representati ve insight In Detail Learn with

Frain, about how to really THINK about CSS and how to use CSS for any size project! I'll show you how to write CSS that endures continual iteration, multiple authors, and yet always produces predictable results. Enduring CSS, often referred to as ECSS, offers you a robust and proven approach to

authoring and outside the maintaining style sheets will help at scale. Enduring CSS is not a book about writing CSS, as in the stuff inside the curly braces. This is a book showing you how to think about CSS, and be a smarter developer with that thinking! It's about the organisation and architecture of CSS—the parts

braces. I you think about the aspects of CSS development that become the most difficult part of writing CSS in larger projects. You'll learn about the problems of authoring CSS at scale —including specificity, the cascade and styles intrinsicall y tied to document structure.

I'll introduce you to the **ECSS** methodology, and show you how to develop consistent and enforceable selector naming conventions. We'll cover how to apply ECSS to your web applications and visual model, and how you can organize your project structure wisely, and handle visual state changes with Style and ARIA, providing greater accessibilit Frain, about outside the y considerat ions. In addition, we'll take a This is a deep look into CSS tooling and process cons iderations. Finally we will address performance consideratio ns by examining topics such as CSS selector speed with hard data and browserrepresentati ve insight.

approach Learn with me, Ben how to really think <u>Smashing CSS</u> about CSS. book to deal with writing CSS for large-scale, rapidly changing web web page or projects and applications . This isn't a book about layout of writing CSS, as in the stuff inside the curly braces this is a book about the organisation developers

and architecture of CSS; the parts braces! Apress CSS lets programmers precisely specify the visual design of a web app, from the structural elements on the page to their individual look and feel. CSS in Depth takes web

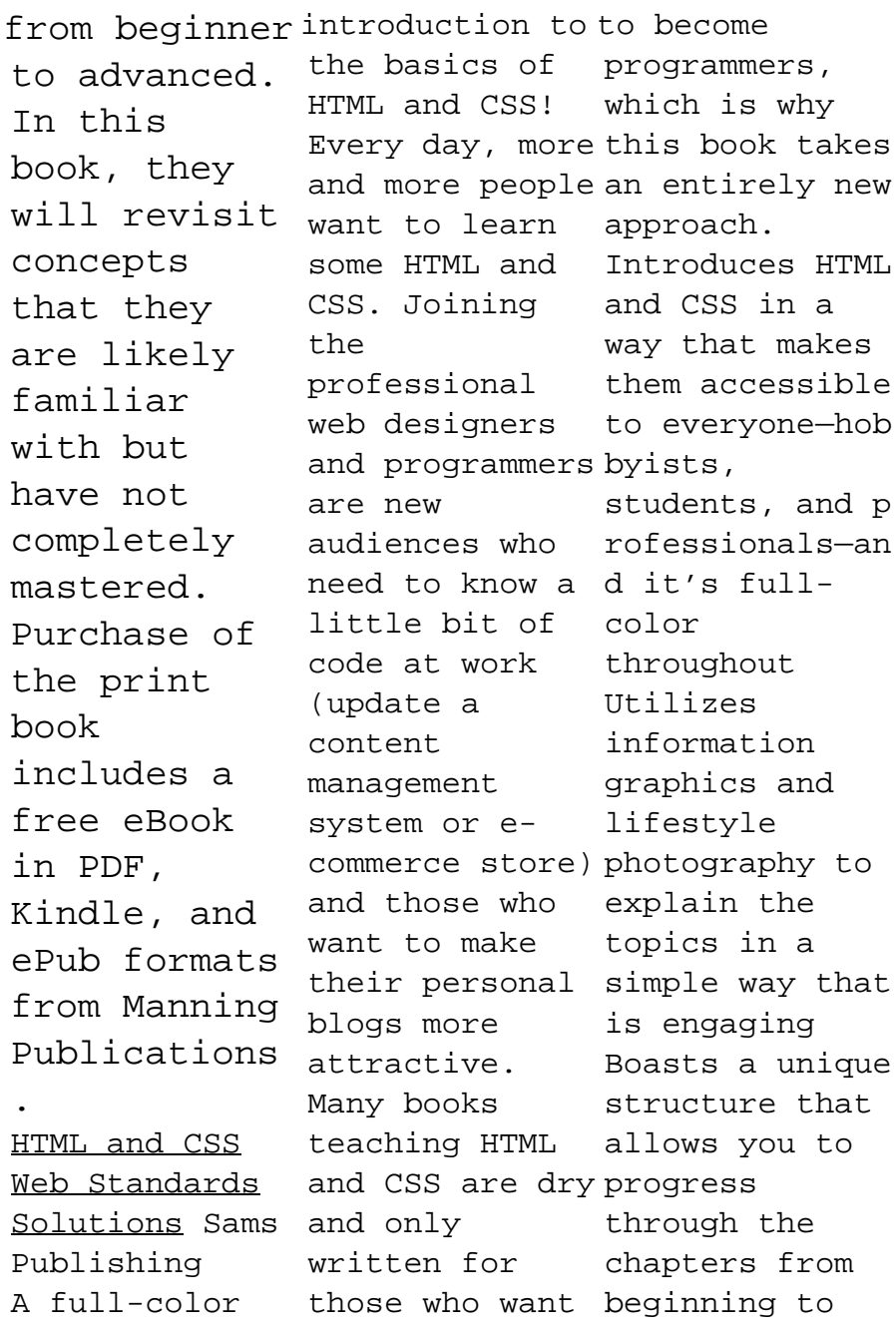

end or just dip Design with into topics of particular interest at your leisure This educational book is one that you will enjoy picking up, reading, then referring back to. It will make you wish other technical topics were presented in such a simple, attractive and engaging way! This book is also available as part of a set in hardcover - Web you to the Design with HTML, CSS, JavaScript and jQuery, 9781119038634; and in softcover - Web

HTML, CSS, JavaScript and jQuery, 9781118907443. Beginning HTML and CSS Peachpit Press PROFESSIONAL TECHNIQUES FOR MODERN LAYOUT Smashing CSS takes you well beyond the basics, covering not only the finer points of layout and effects, but introduces future with HTML5 and CSS3. Very few in the industry can show you the

ins and outs of CSS like Eric Meyer and inside Smashing CSS Eric provides techniques that are thorough, utterly useful, and universally applicable in the real world. From choosing the right tools, to CSS effects and CSS3 techniques with jOuery, Smashing CSS is the practical guide to building modern web layouts. With Smashing CSS

you will learn corners, CSS how to: Throw sprites, elements offscreen/hid Doors, Liquid e them Create Bleach, body/HTML backgrounds in XHTML Usemore than 15 layout techniques including clearfix, two/three simple columns, faux columns, One True Layout, Holy Grail, em-based layout, fluid grids, sticky footers, and more Use a variety of CSS effects including CSS popups, boxpunching, rounded

Sliding ragged floats, and more Apply CSS table styling including using thead, tfoot, and tbody, row headers, colu mn-oriented styling (classes); styling data tables with jQuery, tables to graphs, tables to maps; and more Use CSS3 elements including rounded corners,

multiple backgrounds, RGBA, using jQuery to do CSS3 selections and so much more. Eric Meyer is an i nternationall y recognized expert on the subjects of HTML, CSS, and Web standards, and has been working on the Web since 1993. Smashing CSS is for developers who already have some experience with CSS and JavaScript and are ready for more

advanced techniques. Smashing Magazine (sma these three shingmagazine .com) is one of the world's most popular web design sites. True to the Smashing mission, the Smashing Magazine book tutorial that series delivers useful and innovative information to Web designers and developers. CSS Cookbook "O'Reilly Media, Inc." Teach Yourself HTML, CSS, and

JavaScript All (CSS), and in One combines fundamental web development technologies into one clearly written, carefully organized, step-by-step expertly guides the beginner through these Clear three interconnecte d technologies. In just a short time, you can learn how to use HTML. Cascading Style Sheets

JavaScript together to design, create, and maintain world-class websites. Each lesson in this book builds on the previous ones, enabling you to learn the essentials from the ground up. instructions and practical, hands-on examples show you how to use HTML to create the framework of your website, design your

and typography with CSS, and own web page then add interactivity online in an with JavaScript and jQuery. Step-by-step instructions carefully walk you through the most common web development tasks. Practical, hands-on examples show you how to apply what you learn. Quizzes and exercises help you test your knowledge and stretch your

site's layout skills. Learn using CSS Make how to... Build your and get it instant Format text for maximum clarity and readability Create links to other pages and to other sites Add graphics, color, and visual pizzazz to your web pages Work with transparent images and background graphics Design your site's layout and typography

elements move on your page with CSS tran sformations and transitions Animate with CSS and the HTML5 Canvas element Write HTML that's responsive web designready Design a site for mobile devices Use CSS media queries and breakpoints Get user input with web-based forms Use JavaScript to build dynamic, interactive web pages Add

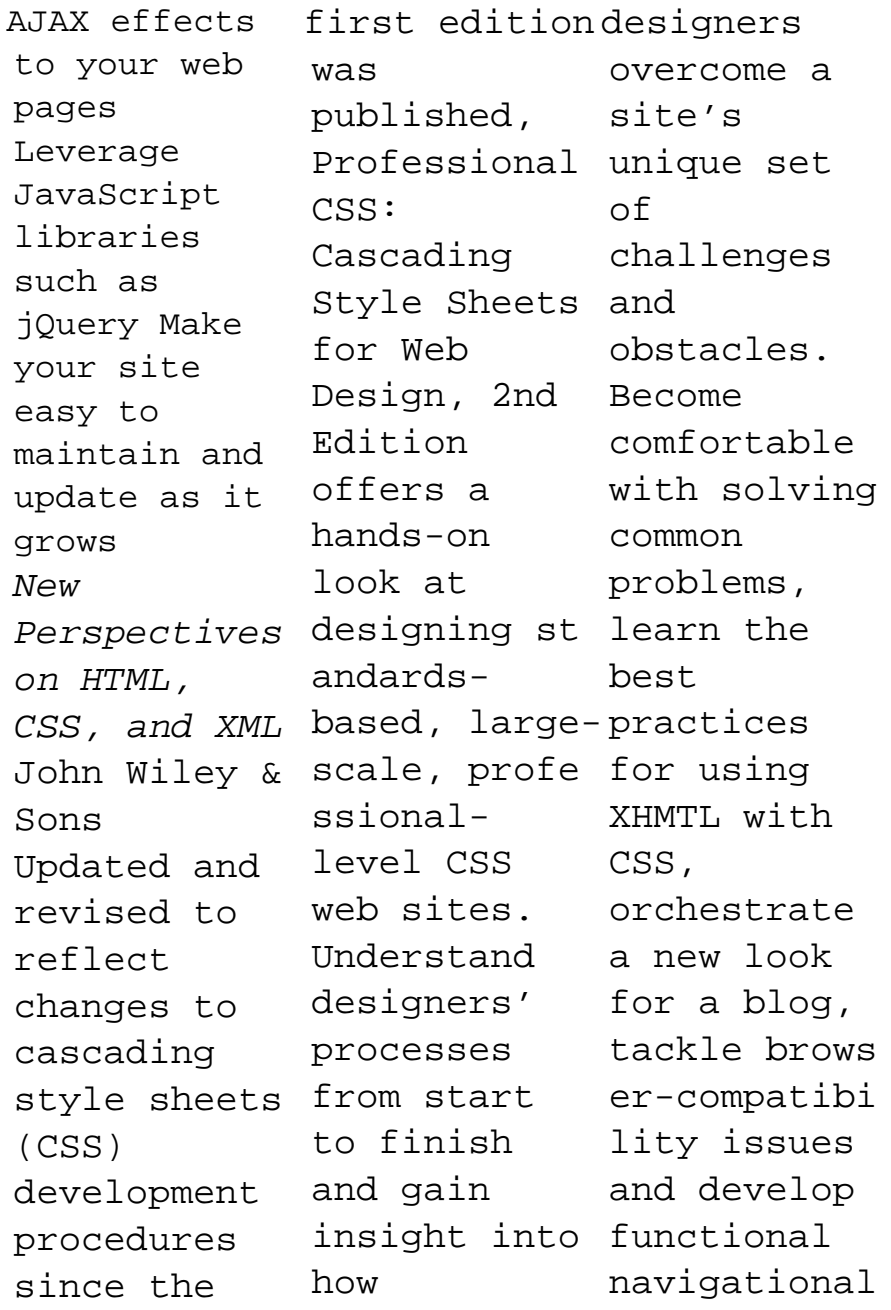

structures. Professional CSS John Wiley & Sons The Grid Layout spec will soon change your approach to website design, but there will still be plenty of uses for CSS positioning tricks. Whether you want to create sidebars that remain in the viewport (browser window), add sticky section headings to lists or long articles, or overlap one element with another, this concise ebook

will expertly keep its new guide you through all the of the main CSS positioning types. Short and deep, this book is an excerpt from the upcoming fourth edition of CSS: The Definitive Guide. When you positioning purchase either Preserve an the print or the ebook edition of Positioning in the document CSS, you'll receive a discount on the Make a entire Definitive Guide once it's selectively released. Why stay still in wait? Make your response to web pages come alive today. You'll learn how to: Remove positioning an element from Eric A. Meyer a document but is an author, position part document's flow with absolute positioning Keep an element like a masthead or sidebar in one fixed position in the viewport with fixed element's shape and the space it occupied in with relative positioning document's headers scrolling conditions with sticky

speaker, blogger, sometime teacher, and co-Kit, Material founder of An Event Apart. He's a twodecade veteran of the Web and will help you web standards, a past member of the W3C's Cascading Style interactive Sheets Working websites using Group, and the these author of O'Reilly's CSS: ease. Each The Definitive framework is Guide.  $CSS: The$ Definitive Guide John Wiley & Sons Learn how to use lightweight CSS framework alternatives to build intuitive websites. This book presents five project examples that the roost with use Skeleton, Miligram, UI Design Lite and framework like Susy. This nononsense introduction understand the concept of designing frameworks with packages demonstrated through a practical project in an e documents (some asy-tounderstand manner. Web design is streamlined nowadays thanks interactive and to CSS frameworks and, websites. What although Bootstrap and Foundation rule into the world web design, you don't need an exhaustive these for smaller websites.You'll get a glimpse into additional front-end frameworks which basically are preprepared containing structure of files and folders of HTML and CSS with JavaScript functions) that help designers and developers build immersive You'll Learn Delve deeper

of CSS designs Create interactive and The fastest immersive webpages with UI Kit, Material Design HTML/CSS Life, and Susy Build a landing webpage with Skeleton Design a product page for a Secure VPN product with Milligram Who This Book Is For Readers who are familiar with basic knowledge Maybe you of HTML, CSS, and JavaScript, update your and experienced web designers who aren't familiar with frameworks other than Bootstrap or Foundation. Learning Web Design

"O'Reilly Media, Inc." route to true mastery! Need to build a web site? Or update one? Or just create some effective new web content? just need to skills, do the job better. Welcome. This book's for you. We'll leverage what you

already know about the web, so you'll go further, faster than you ever expected. You'll master today's best practices: the real nuts and bolts, not theory or hooey. You'll learn through dozens of focused HTML, XHTML, and CSS examples: crafted for simplicity and easy to adapt for

your own projects. Need specific solutions? This book's modular, visual, high-real-world efficiency format delivers them instantly. Molly E. Holzschlag draws on her unparalleled experience teaching Web design and development. No other HTML/CSS guide covers this much, this well, this quickly. Dig so it's easy effects,

in, get started, get and manage results! All you need to succeed with cripts–quick HTML, XHTML, and CSS in projects Learn how to build web pages that'll work forms and in any environment, on virtually input Use any contemporary total browser Construct templates that simplify every page you develop Structure and tag text

to work with Add images, media, and s ly and reliably Discover the right ways to use HTML tables Build easy-to-use validate your users' CSS to take control over your site's look and feel Master core CSS techniques: color, images, text styles, link

lists, navigation, and more Control margins, borders, padding, positioning, floats, even Z-index Design efficient, compatible, easy-tomanage CSS layouts Includes concise XHTML and CSS annotated references: quick help for every language element Spring

Into... is a information new series of you need to fast-paced tutorials from Addison-because the Wesley. Each books are book in the series is designed to bring you up to speed quickly. Complex topics and technologies are reduced to their core components, and each component is treated with remarkable efficiency in one- or two-page spreads. Just the

begin workin g...now! And example-rich and easy to navigate, you'll find that they make great on-the-job references after you've mastered the basics. © Copyright Pearson Education. All rights reserved. **The The HTML and CSS Workshop** Apress A fast, simple tutorial

from the leading Web developerins truction site W3Schools.co m is the number one online education source forbeginning Web developers. This book packages W3Schools content inan attractive two-color design that gets beginning Web developersan d designers up and

running with tutorials in frames, the core Web an easy-todevelopmentt echnologies. To-the-point tutorials with clear examples and simpleexplan ations give novices the knowledge they need to get going wi thconfidence . W3Schools is the top Google search result for instruction onHTML, CSS, and other key Web technologies ; this book presentsW3Sc hools

follow format for quicklearnin g Features a thorough reference section for easy review of suchitems as lists of tags, attributes, and symbols Covers elements and attributes, headings and paragraphs,f ormatting and styles, links and images, tables, lists, forms,colors , fonts,

entities, head and meta, style sheets, styletags, and more Designed to get beginning Web developers up and running asquickly as possible, Learn HTML and CSS with W3Schoolspre sents a proven, highly focused course of instruction in aneasy-to-build web use format. CSS Pocket Reference

Lulu.com Web Programming with HTML5, CSS, and JavaScript is written for the undergraduate, client-side web programming course. It covers the three clientside technologies (HTML5, CSS, and JavaScript) in depth, with no dependence on server-side technologies. Speaking in Styles Packt Publishing Ltd Do you want to pages, but have no previous experience?

This friendly guide is the perfect place to start. You'll begin at square one, learning how the Web and web pages work, and then steadily build from there. By the end of the book, you'll have the skills to create a simple site with multicolumn pages that adapt for mobile devices. Learn how to use the latest techniques, best practices, and current web standards—inclu ding HTML5 and CSS3. Each chapter provides exercises to help you to

learn various about the new techniques, and HTML5 elements, create short quizzes to make sure you understand key concepts. This thoroughly with web pages revised edition Make your pages with the is ideal for students and professionals of all backgrounds and design Learn skill levels, whether you're works—and why a beginner or brushing up on so important in existing skills. Build HTML pages with optimize web text, links, images, tables, they'll and forms Use style sheets (CSS) for colors, backgrounds, formatting text, page layout, and even simple animation effects Learn APIs, and CSS3 properties that are changing what you can do responsive display well on help of realmobile devices by creating a responsive web how JavaScript the language is web design Create and graphics so download as quickly as possible **Pro CSS and HTML Design Patterns** John Wiley & Sons Master HTML and CSS to modern, stylish, and websites world examples and hands-on activities Key FeaturesLear n HTML and CSS to produce highly functional and appealing we bsitesOverco me common challenges in web design and d evelopmentEn sure that

are accessible and engaging on all devicesBook Description With knowledge of CSS and HTML, you can build visually appealing, interactive websites without relying on w ebsitebuilding tools that come with lots of prepackaged restrictions . The HTML and CSS Workshop

your websites takes you on how the a journey to browser learning how to create beautiful websites using your own content, understandin g how they work, and how to manage them long-term. The book begins by introducing you to HTML5 and CSS3, and takes you through the process of website development with easy-to-site, follow steps. Exploring

renders websites from code to display, you'll advance to adding a cinematic experience to your website by incorporatin g video and audio elements into your code. You'll also use JavaScript to add interactivit y to your integrate HTML forms for

capturing user data, incorporate animations to create slick transitions, and build stunning themes using advanced CSS. You'll also get to grips with mobile-first development using responsive design and media queries, to ensure your sites perform well on any device. Throughout the book,

you'll work on engaging projects, including a video store home page that you will iteratively add functionalit y to as you learn new skills. By the end of this Workshop, you'll have gained the confidence to creatively tackle your own ambitious web development projects.

What you will learnUnderst and how websites are built, structured, and styledMaster the syntax and structure of HTML and CSSKnow how to build websites from scratch using HTML5 and CSS3Create intuitive forms that allow users to input dataStyle your website by integrating videos,

animations, and themesDesign robust websites that work on all modern devices seam lesslyDiscov er how to maintain and improve the performance of a websiteWho this book is for Ideal for beginners, this Workshop is designed for anyone who is new to HTML and CSS who wants to learn to design and

maintain their own websites. **HTML, XHTML and CSS All-In-One For Dummies** Manning Publications The book "HTML & CSS Programming Guide" attempts to provide simple explanation for beginners about the various HTML & CSS Programming concepts. This book is the single source you would need to quickly race up to speed and

significantly enhance your skill and knowledge in HTML & CSS Programming. This has been designed as a self-study material for both beginners and experienced programmers. This book is organized into three parts along with practical examples that will show you how to develop your program in HTML & CSS. This book a perfect fit for all groups of

people from beginners with no previous programming experience to programmers who already know HTML & CSS and are ambitious to improve their style and reliability. Whether coding in HTML & CSS is your hobby or your career, this book will enlighten you on your goal. Happy Reading !!